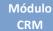

**Customization Guide - SAP C4C** 

## **Version**

This article was created by SAP C4C (1702) Version

### **Brief Description**

On this article, I will talk about internal communication. This feature make possible to replicate all or partial data from a Business Object (Standard or not) to another BO without a line of code. That feature is very useful during a project, and I will give some tips, of how to used it in a real world.

I hope you enjoy!!

## **Author**

Claudio Goulart, since 1992 has been working with corporative solutions. And in the last 12 years was dedicated to implement CRM Solutions, working with the most used CRM Suites of the market. As Vantive, PeopleSoft, Siebel and currently working with SAP since 2008.

Specialist in telecom industries, process definitions, implementing CRM on Call Centers, Services and Sales departments and integration with legacy systems to Pos and Pre-paid on the biggest telecom enterprises in the country.

Extensive knowledge and experience in SAP CRM, in Interaction Center, URA/CTI integrations (Avaya / Alcatel / Altitude), Services, Marketing, Middleware and integration to legacy system using SOA architecture, and SAP and Non-SAP integration.

Knowledge and experience in Cloud Solutions - SAP Cloud for Customer - C4C, on Services, Marketing, Sales and On Premise integration (SAP ECC and SAP CRM) using HCI (Hana Connection Integration) and PI/PO. Also, integrating Cloud environment with SAP and non-SAP solutions.

Blog - Módulo CRM Email: claudio.goulart@modulocrm.com.br

Page 1

**Customization Guide - SAP C4C** 

### Content

| 1. | Cus | stomization                                  | 3   |
|----|-----|----------------------------------------------|-----|
| 1  | .1. | Description                                  | 3   |
| 1  | .2. | Creating a Business Object Receiver          | 3   |
| 1  | .3. | Creating Service Integration                 | 5   |
| 1  | .4. | Review all Service Integration possibilities | 8   |
| 1  | .5. | Testing the Internal Communication           | .11 |

Blog - Módulo CRM Email: claudio.goulart@modulocrm.com.br

Page 2

### 1. Customization

### 1.1. Description

I will create a Business Object with a feel fields, and some of them are shared between Customer Business Object (Standard) and our BO (Custom). And then, create an internal communication, and it will permit that every creation or change in Customer Data, will be reflected in our new Business Object.

The next sections, I will describe step by step how to do it, and, give some tips about it.

### 1.2. Creating a Business Object Receiver

Below, I show you a BO, and it's call CustomerTrans. That BO has the following fields:

- Customer ID
- Name
- Date
- Salary
- Commission
- > Percent

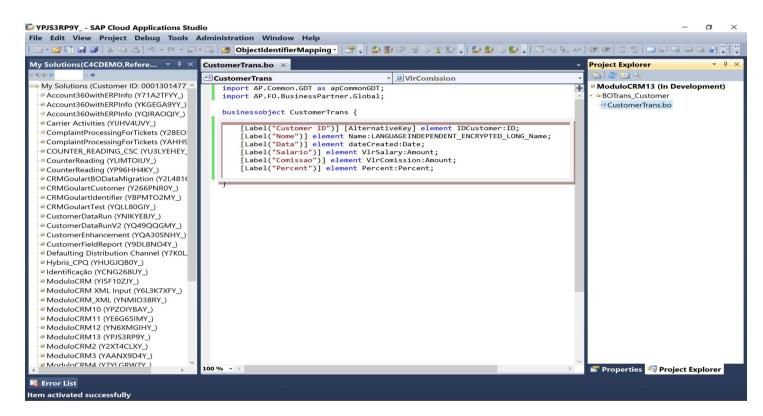

#### Activating this BO.

| Solutions(C4CDEMO,Refere 👎 🗙                                                                                                    | CustomerTrans.bo ×                                              |                                                                                                    |                                                   |
|----------------------------------------------------------------------------------------------------|-----------------------------------------------------------------|----------------------------------------------------------------------------------------------------|---------------------------------------------------|
| 7 m                                                                                                    |                                                                 |                                                                                                    | Project Explorer     Project Explorer             |
|                                                                                                    | CustomerTrans                                                   | <ul> <li>UlrComission</li> </ul>                                                                               | 🗸 🔚 🥔 🎫 🔍                                         |
| My Solutions (Customer ID: 0001301477) ^<br>Account360withERPInfo (Y71A2TFYY_)                                                                                                    | <pre>import AP.Common.GDT as<br/>import AP.FO.BusinessPar</pre> |                                                                                                    | ModuloCRM13 (In Development)     BOTrans_Customer |
| <ul> <li>Account360withERPInfo (YKGEGA9YY_)</li> <li>Account360withERPInfo (YQIRAOQIY_)</li> <li>Carrier Activities (YI)HV4UVY_)</li> <li>ComplaintProcessingForTickets (Y28EO)</li> <li>ComplaintProcessingForTickets (YAHH5</li> <li>COUNTER READING CSC (YU3LYEHEY)</li> </ul> | [Label("Data")] elem                                            | A stimute                                                                                                    | s                                                 |
| CounterReading (YLIMTOIUY_)<br>CounterReading (YP96HH4KY_)<br>CRMGoulartBODataMigration (Y2L4816<br>CRMGoulartCustomer (Y266PNR0Y_)                                                                                                    | [Label("Comissao")]                                             | element VlrComission (2) Create Print Form<br>lement Percent:Percet (2) Create Service Int<br>(3) Create Query |                                                   |

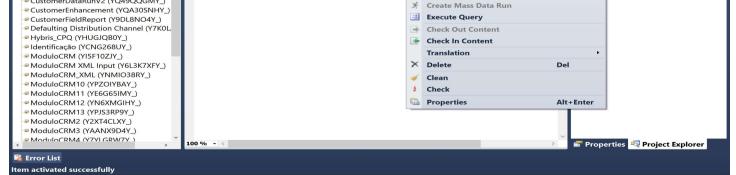

Blog - Módulo CRM Email: claudio.goulart@modulocrm.com.br

Page 3

#### **Customization Guide - SAP C4C**

And now, let's create the screens of our BO.

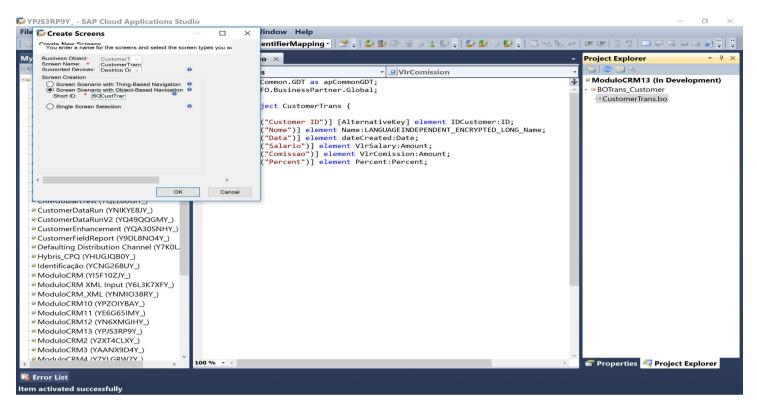

Our screens were created.

| My Solutions(C4CDEMO,Refere 👻 🏨 🗙                                                                                                    | CustomerTrans.bo × |                                                                                                    | 👻 Project Explorer 🔷 🦷                                                                                                    |
|----------------------------------------------------------------------------------------------------|--------------------|----------------------------------------------------------------------------------------------------|----------------------------------------------------------------------------------------------------|
| 90 <u>es</u> 10                                                                                                    | • CustomerTrans    | • VIrComission                                                                                                    |                                                                                                    |
| <ul> <li>My Solutions (Customer ID: 0001301477, ^</li> <li>Account360withERPInfo (Y71A2TFYY_)</li> <li>Account360withERPInfo (Y71A2TFYY_)</li> <li>Account360withERPInfo (Y71A2TFYY_)</li> <li>Carrier Activities (Y1JHV4UVY_)</li> <li>Carrier Activities (Y1JHV4UVY_)</li> <li>ComplaintProcessingForTickets (Y28EO)</li> <li>ComplaintProcessingForTickets (Y28EO)</li> <li>CounterReading (Y1MTOIUY_)</li> <li>CounterReading (Y1MTOIUY_)</li> <li>CounterReading (Y1MTOIUY_)</li> <li>CounterReading (Y1MTOIUY_)</li> <li>CounterReading (Y1MTOIUY_)</li> <li>CounterReading (Y206HH4KY_)</li> <li>CRMGoulartBODataMigration (Y214816</li> <li>CRMGoulartCustomer (Y266PNR0Y_)</li> <li>CRMGoulartCustomer (Y260PNR0Y_)</li> <li>CustomerDataRun (YNIKYE8IY_)</li> <li>CustomerDataRun (YNIKYE8IY_)</li> <li>CustomerEntaRunY2 (YQ49QQGMY_)</li> <li>CustomerEntaRunY2 (YQ49QQGMY_)</li> <li>CustomerEntaRunY2 (YQ49QAGMY_)</li> <li>Defaulting Distribution Channel (Y7K0L</li> <li>Hybris_CPQ (YHUGJQ80Y_)</li> <li>Identificação (YCNG268UY_)</li> <li>ModuloCRM XML Input (Y6L3K7XFY_)</li> <li>ModuloCRM11 (YFE0G5IMY_)</li> <li>ModuloCRM11 (YFS3RP9Y_)</li> <li>ModuloCRM12 (YNASMGIHY_)</li> <li>ModuloCRM3 (YANX95Y_)</li> <li>ModuloCRM3 (YANX95Y_)</li> <li>ModuloCRM3 (YANX95Y_)</li> <li>ModuloCRM3 (YANX95Y_)</li> <li>ModuloCRM3 (YANX95Y_)</li> <li>ModuloCRM4 (Y1GBW7Y_)</li> <li>ModuloCRM4 (YANX95WY_)</li> </ul> |                    | obal;<br>ernativeKey] element IDCustomer:ID;<br>e:LANGUAGEINDEPENDENT_ENCRYPTED_LONG_Name;<br>e:Created:Date;<br>/lrSalary:Amount;<br>V1rComission:Amount; | ModuloCRM13 (In Development)  ModuloCRM13 (In Development)  ModuloCRM13 (In Development)  CustomerTrans_OIF.OIF.uicompon  CustomerTrans_OVL.OWL.uicompon  CustomerTrans_QA.QA.uicompon  CustomerTrans_WCF.WCF.uiwoc  CustomerTrans_WCView.WCVIEW  Properties Properties Properties Project Explorer |

And now, I will make available it to user.

|            | https://my312019.crm.ondemand.com/sap/pu | bic/ap/u/repository/s > + = 0 | SAP Hybris Cloud for C ×      |                                          |                    |
|------------|------------------------------------------|-------------------------------|-------------------------------|------------------------------------------|--------------------|
| Norton     | THIS PAGE IS O ACCESS VAULT              |                               |                               |                                          |                    |
| SAP Hybris | Cloud for Customer                       | SAP                           | Eddie Smoke   Per             | sonalize   Adapt   Go to SAP Store   Dow | vnloads   Help   🕻 |
|            |                                          |                               |                               |                                          | ×                  |
|            | EDIT ACCESS RIGHTS                       | : ADMINISTRATION              | N01                           |                                          |                    |
|            |                                          | Priority: Medium              | Status: New                   | Expiration Date: 03-30-2017              |                    |
|            | Vour access rights have been changed     | Priority: Medium              | Status: New                   | Expiration Date: 03-30-2017              |                    |
|            | •                                        |                               | Drg Unit: US1100 - Sales Unit |                                          |                    |
| <b>a</b>   | Technical ID: K8OGFLZEIOA Name: Edd      | Sectore • Let Produce out     | Drg Unit: US1100 - Sales Unit |                                          | FED                |

| 111<br>2.11 | YU3LYEHEY001COUNTER_WCF.WCF     Counter Readings                                 |   | YEES     |
|-------------|----------------------------------------------------------------------------------|---|----------|
| A           |                                                                                  |   | 3        |
|             | YPJS3RP9Y001TOMERTRANS_WCF.WCF CustomerTrans                                     |   | PRODUCIS |
|             |                                                                                  |   | JUTO     |
| R           | ► DATA_INTEGRATION Data Integration                                              | 1 |          |
|             | ► DATAPRIVACY Data Privacy Management                                            |   |          |
| 3           | ► COD_DATALOADER_WCF Data Workbench                                              |   |          |
|             | ▶ QUEUE_WCF_MOBILE Deprecated: Customer Service 🕞 💿                              |   | =        |
|             | SEOD_EMPLOYEE_SUPPORT_WCF     Deprecated: Employee Support                       |   |          |
| $\sim$      | COD_SERVICE_EXECUTION_WCF     Deprecated: Service and Repair                     |   |          |
|             | COD_SEOD_COLLABORATOR_WCF     Deprecated: Tickets                                |   |          |
|             | ► COD_HIGHTECH_WCF Design Win Exchange                                           |   |          |
| \$          |                                                                                  |   |          |
| MINIST      | STRATOR 🛛 No SAP Hybris Cloud for 📻 Business User: ADMI 🔄 SAP Hybris Cloud for 🗙 |   |          |

Blog - Módulo CRM Email: claudio.goulart@modulocrm.com.br

Page 4

#### **Customization Guide - SAP C4C**

| ← )         | @ https://my312019.crm.o | ndemand.com/sap/public | :/ap/ui/repository/S ク ~ 🖴 さ | 🕫 CustomerTrans - SAP H × |                               | -                 | <b>□</b> × |
|-------------|--------------------------|------------------------|------------------------------|---------------------------|-------------------------------|-------------------|------------|
| <b>⊘</b> No |                          | CESS SHARE VI          | κ.                           |                           |                               |                   |            |
| SAP Hy      | bris Cloud for Customer  |                        | SA                           | Eddie Smoke   Pe          | rsonalize   Adapt   Go to SAF | Store   Downloads | Help   😃   |
|             | STOCK RUI TEST           | PARTNER ACCES          | SS – MULTI-CUSTOMER          |                           | IERTRANS                      | < >               |            |
|             | CUSTOMERTRA              | NS VIEW: All Custon    | nerTranss (0)                |                           |                               |                   | 22         |
|             | Show All Customer        | Transs                 | Go                           |                           |                               | Q                 | FEED       |
| (!)         | Edit New                 | Export _               |                              |                           |                               |                   | EMP        |
|             | Customer ID              | Nome                   | Data                         | Salario                   | Comissao                      | Percent           | EMPLOYEES  |
| <br>2<br>2  |                          |                        | No record                    | s found                   |                               |                   | 8          |
|             |                          |                        |                              |                           |                               |                   | PRODUCTS   |
|             |                          |                        |                              |                           |                               |                   | UCTS       |
| R           |                          |                        |                              |                           |                               |                   | Q.         |
|             |                          |                        |                              |                           |                               |                   | CALENDAR   |
| ۲           |                          |                        |                              |                           |                               |                   | JAR        |
| .≳≡         |                          |                        |                              |                           |                               |                   |            |
| $\geq$      |                          |                        |                              |                           |                               |                   |            |
|             |                          |                        |                              |                           |                               |                   |            |
| ->\$        |                          |                        |                              |                           |                               |                   | $\bigcirc$ |
| 6           |                          |                        |                              |                           |                               |                   |            |

### 1.3. Creating Service Integration

On mouse right button, choose the option "Create Service Integration".

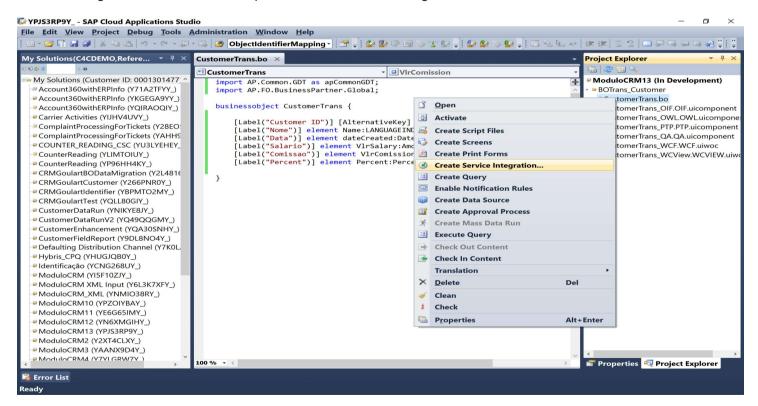

The option "Internal Communication" already selected. Click on Next button.

| VPJS3RP9Y SAP Cloud Applications Stud       | 0                                                         | - • ×                        |
|---------------------------------------------|-----------------------------------------------------------|------------------------------|
| <u>File Edit View Project Debug Tools A</u> | dministration <u>W</u> indow <u>H</u> elp                 |                              |
|                                             | 🔼 🙋 ObjectIdentifierMapping 🖌 🕾 🐙 🕼 🎒 🏷 🖻 🚿 🖀 🐙 🕼 🏷 🖢 🖉 🚛 | 清清  三 일   🗆 위 역 위 역 🖉 📜      |
| My Solutions(C4CDEMO,Refere 👻 $P$ $	imes$   | Custome 🕼 Service Integration Wizard 🛛 🚽 🗸 🗸              | Project Explorer 🔹 म 🔀       |
| 0 0 😂 🗢 🔍 🗛                                 | Eusto Select a Service Integration Type (1/6)             | 🛅 😂 🛅 🔍                      |
| My Solutions (Customer ID: 0001301477 ^     | imp                                                       | ModuloCRM13 (In Development) |
| Account360withERPInfo (Y71A2TFYY_)          | im                                                        | BOTrans_Customer             |
| Account360withERPInfo (YKGEGA9YY_)          | Service Integration Types                                 | - CustomerTrans.bo           |
|                                             | buy Distance Communication                                |                              |

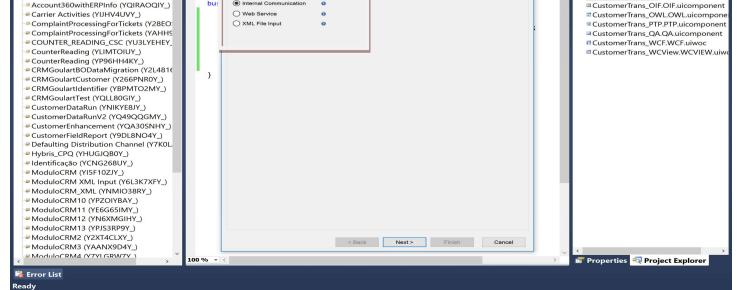

Blog - Módulo CRM Email: claudio.goulart@modulocrm.com.br

Page 5

VPJS3RP9Y - SAP Cloud Applications Stu - 0 <u>File Edit View Project Debug Tools Administration Window H</u>elp > | Ø ObjectidentifierMapping - | 🕾 -| 🍰 節 ② 回 🌫 智 -| 🏠 🈂 ঌ 🖓 🔋 🗔 🖄 🗞 -| [ 二 池 坂 本 | 注 注 | 二 위 马 의 국 관 👯 | 1 - 📂 🖬 🛃 🥔 👗 🖏 🖄 🤊 My Solutions(C4CDEMO,Refere... 👻 👎 🗙 Custome 🕼 Service Integration Wizard × **Project Explorer** - I 🗉 Custo n (2/6) Create an I My Solutions (Customer ID: 0001301477) ModuloCRM13 (In Development) imp imp Account360withERPInfo (Y71A2TFYY\_) BOTrans\_Customer Account360withERPInfo (YKGEGA9YY\_) CustomerTrans.bo CustomerTrans\_OIF.OIF.uicomponent CustomerTrans\_OWL.OWL.uicompon bu Account360withERPInfo (YQIRAOQIY\_) Name: CustomerTransIntegration1 Carrier Activities (YIJHV4UVY\_) Sending Business Object: \* Customer Search ComplaintProcessingForTickets (Y28EO) CustomerTrans\_PTP.PTP.uicomponen CustomerTrans\_QA.QA.uicomponent CustomerTrans\_WCF.WCF.uiwoc ComplaintProcessingForTickets (YAHHS COUNTER\_READING\_CSC (YU3LYEHEY CustomerTra Receiving Business Object: Search Receiving Business Object Node: \* Root CounterReading (YLIMTOIUY\_) CustomerTrans\_WCView.WCVIEW.ui CounterReading (YP96HH4KY\_) CRMGoulartBODataMigration (Y2L481f CRMGoulartCustomer (Y266PNR0Y\_) } CRMGoulartIdentifier (YBPMTO2MY\_) CRMGoulartTest (YQLL80GIY\_) CustomerDataRun (YNIKYE8JY\_) CustomerDataRunV2 (YQ49QQGMY ) CustomerEnhancement (YQA30SNHY\_) CustomerFieldReport (Y9DL8NO4Y\_) Defaulting Distribution Channel (Y7K0L Hybris\_CPQ (YHUGJQB0Y\_)
 Identificação (YCNG268UY\_) ModuloCRM (YI5F10ZJY\_) ModuloCRM XML Input (Y6L3K7XFY\_)
 ModuloCRM\_XML (YNMIO38RY\_) ModuloCRM10 (YPZOIYBAY\_) ModuloCRM10 (TECHDATE)
 ModuloCRM11 (YE6G65IMY\_)
 ModuloCRM12 (YN6XMGIHY\_) ModuloCRM13 (YPJS3RP9Y\_) ModuloCRM2 (Y2XT4CLXY\_)
 ModuloCRM3 (YAANX9D4Y\_) < Back Next > Finish Cancel ModuloCRM4 (Y7YI GRW/7Y Properties 🧠 Project Explorer 👒 Error List

The sender is Customer, and receiver will be our new Business Object (CustomerTrans). Click on Next button.

Now, I will select all fields that will be mapping to our solution.

I let the Commission, Salary and Percent fields out of mapping. And select IDCustomer as common field between both BOs.

- 0 VPJS3RP9Y - SAP Cloud Applications Stu <u>File Edit View Project Debug Tools Administration Window Help</u> 🕐 ObjectidentifierMapping 🔹 😭 🍦 🔐 🕼 🕼 🐨 🐨 🌾 🕼 🎾 🕼 🖉 🗐 🖉 🐨 🕼 🌮 🕼 🖉 일 💼 💭 👒 의 🖓 🖓 🖓 😂 🖬 🖬 🕼 🕷 lutions(C4CDEMO,Refere... 🝷 🤻 🛪 🕼 Service Integration Wizard Project Explorer My So Custome • Custo Define Message Structure and Map to 0 ModuloCRM13 (In Development) My Solutions (Customer ID: 0001301477 Account360withERPInfo (Y71A2TFYY\_)
 Account360withERPInfo (YKGEGA9YY\_) Iteraction Message BOTrans\_Customer im CustomerTrans.bo bu CustomerTrans\_OIF.OIF.uicomponent CustomerTrans\_OWL.OWL.uicompon Account360withERPInfo (YQIRAOQIY\_) Carrier Activities (YIJHV4UVY\_) ComplaintProcessingForTickets (Y28EO CustomerTrans\_PTP.PTP.uicompone ComplaintProcessingForTickets (YAHHS
COUNTER\_READING\_CSC (YU3LYEHEY
CounterReading (YLIMTOIUY\_) CustomerTrans\_QA.QA.uicomponen
CustomerTrans\_WCF.WCF.uiwoc Maintair Name: CustomerTrans\_WCView.WCVIEW.ui Readable IDCustomer CounterReading (YP96HH4KY ) CRMGoulartBODataMigration (Y2L481€
 CRMGoulartCustomer (Y266PNR0Y\_) } CRMGoulartIdentifier (YBPMTO2MY\_) CRMGoulartTest (YQLL80GIY\_)
 CustomerDataRun (YNIKYE8JY\_) CustomerDataRunV2 (YQ49QQGMY\_) Customerbalaranv2 (19459203NH2)
 CustomerEnhancement (YQA30SNHY\_)
 CustomerFieldReport (Y9DL8NO4Y\_) Defaulting Distribution Channel (Y7K0L Hybris\_CPQ (YHUGJQB0Y\_)
 Identificação (YCNG268UY\_) ModuloCRM (YI5F10ZJY\_) ModuloCRM XML Input (Y6L3K7XFY\_)
 ModuloCRM\_XML (YNMIO38RY\_) ModuloCRM10 (YPZOIYBAY\_) ModuloCRM11 (YE6G65IMY\_)
 ModuloCRM12 (YN6XMGIHY\_) ModuloCRM13 (YPJS3RP9Y\_) ModuloCRM19 (TP353RF9T)
 ModuloCRM2 (Y2XT4CLXY\_)
 ModuloCRM3 (YAANX9D4Y\_)
 ModuloCRM4 (Y7YLGRW7Y\_) < Back Next > Finish Cancel 🚰 Properties 🔍 Project Explorer 端 Error List

Click on Next button.

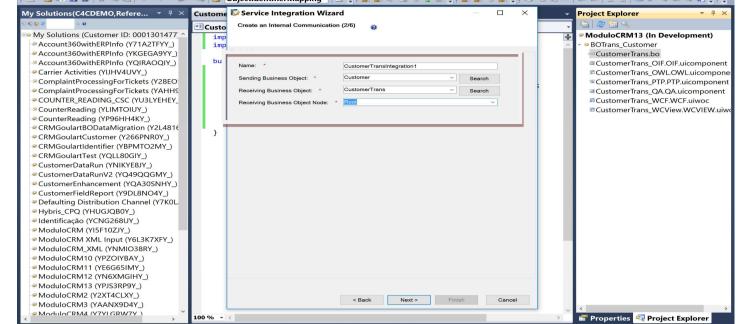

**Blog - Módulo CRM** Email: claudio.goulart@modulocrm.com.br

Page 6

On the left is a list of fields of new Business Object(CustomerTrans), and the right list, I will select the fields of Customer correspondents.

| YPJS3RP9Y SAP Cloud Applications Stud                    | io        |                                           |                                                 |                                               |                                  | – 0 ×           |
|----------------------------------------------------------|-----------|-------------------------------------------|-------------------------------------------------|-----------------------------------------------|----------------------------------|-----------------|
| <u>File Edit View Project Debug Tools A</u>              | dministra | tion <u>W</u> indow <u>H</u> elp          |                                                 |                                               |                                  |                 |
| - 💷 - 19 - 19 🔛 😹   🐰 🔜 🖬 🚰 - 10 -                       | - 🖳 🖄 🕻   | DbjectIdentifierMapping - 🛛 😁 🚽 🔛         | 😰 🕸 🗊 🚿 🐒 😰 📮 🖬 😂 😂 😰                           | ) 🗐 🔁 🖳 🗚                                     | 講師  回 2  回 🖓 🗣                   | ت ا با 😂 🖘 🖘    |
|                                                          | Custome   | Service Integration Wizard                | —                                               | × -                                           | Project Explorer                 | ≁ 4 ×           |
| 40 40 <u>(2)</u> (2) (2) (2) (2) (2) (2) (2) (2) (2) (2) | 🖭 Custo   | Map Message Structure to Sending Business | 0                                               |                                               | 🔚 🔂 🔁 🖽 🔍                        |                 |
| 🔤 My Solutions (Customer ID: 0001301477                  | imp       |                                           |                                                 | +                                             | ModuloCRM13 (In De               | velopment)      |
| Account360withERPInfo (Y71A2TFYY_)                       | imp       |                                           |                                                 | ~                                             | - 🗢 BOTrans_Customer             |                 |
| Account360withERPInfo (YKGEGA9YY_)                       |           | Collapse All Clear Mapping Propose Map    | ping                                            |                                               | - CustomerTrans.bo               |                 |
| Account360withERPInfo (YQIRAOQIY_)                       | bus       | Persiving Business Object                 | Sending Business Object<br>/Customer            |                                               | CustomerTrans_OIF.               | DIF.uicomponent |
| - Carrier Activities (YIJHV4UVY_)                        |           | IDCustomer : ID                           |                                                 |                                               | CustomerTrans_OWL                | OWL.uicompone   |
| - ComplaintProcessingForTickets (Y28EO                   |           | Name : LANGUAGEINDEPENDENT_ENC.           |                                                 |                                               | <sup>™</sup> CustomerTrans_PTP.I | PTP.uicomponent |
| ComplaintProcessingForTickets (YAHHS                     |           | a dateCreated : Date                      |                                                 |                                               | CustomerTrans_QA.C               | A.uicomponent   |
| - COUNTER_READING_CSC (YU3LYEHEY_                        |           |                                           |                                                 |                                               |                                  | WCF.uiwoc       |
| - CounterReading (YLIMTOIUY_)                            |           |                                           | Select Sending Busines                          |                                               | t ×                              | iew.WCVIEW.uiwo |
| CounterReading (YP96HH4KY_)                              |           |                                           | Element<br>Customer                             | Tune                                          |                                  |                 |
| CRMGoulartBODataMigration (Y2L4816                       | • >       |                                           | InternalID                                      | BusinessPartnerIntern                         |                                  |                 |
| CRMGoulartCustomer (Y266PNR0Y_)                          | ,         |                                           | CategoryCode     Status                         | BusinessPartnerCateg<br>BusinessPartnerStatus |                                  |                 |
| CRMGoulartIdentifier (YBPMTO2MY_)                        |           |                                           | CreationIdentity                                | BusinessPartnerStatus                         | 5                                |                 |
| CRMGoulartTest (YQLL80GIY_)                              |           |                                           | I LastChangeldentity                            |                                               |                                  |                 |
| - CustomerDataRun (YNIKYE8JY_)                           |           |                                           | Marketing                                       |                                               |                                  |                 |
| CustomerDataRunV2 (YQ49QQGMY_)                           |           |                                           | AttachmentFolder                                |                                               |                                  |                 |
| CustomerEnhancement (YQA30SNHY_)                         |           |                                           | ABCClassifications                              |                                               |                                  |                 |
| CustomerFieldReport (Y9DL8NO4Y_)                         |           |                                           | CurrentBusinessCharacters                       |                                               |                                  |                 |
| Defaulting Distribution Channel (Y7K0L                   |           |                                           | Contraction     Contraction     Contraction     |                                               |                                  |                 |
| Hybris_CPQ (YHUGJQB0Y_)                                  |           |                                           | + 2 Common                                      |                                               |                                  |                 |
| Identificação (YCNG268UY_) ModuloCRM (YI5F10ZJY )        |           |                                           | Relationship                                    |                                               |                                  |                 |
| ModuloCRM (HSF102)(_)                                    |           |                                           | CurrentEmployeeResponsible     DelockingReasons | 9                                             |                                  |                 |
| ModuloCRM_XML (YNMIO38RY_)                               |           |                                           | BusinessHours                                   |                                               |                                  |                 |
| ModuloCRM10 (YPZOIYBAY_)                                 |           |                                           | • 22 TaxNumber                                  |                                               |                                  |                 |
| ModuloCRM10 (TF2OTBAT_)                                  |           |                                           |                                                 |                                               |                                  |                 |
| ModuloCRM12 (YN6XMGIHY )                                 |           |                                           |                                                 |                                               |                                  |                 |
| ModuloCRM12 (YPJS3RP9Y_)                                 |           |                                           |                                                 |                                               |                                  |                 |
| ModuloCRM2 (Y2XT4CLXY_)                                  |           |                                           |                                                 |                                               |                                  |                 |
| ModuloCRM3 (YAANX9D4Y_)                                  |           | < Back                                    | lext > 1 Finish Ca                              | ncel                                          |                                  |                 |
| ModuloCRM4 (Y7YLGRW7Y)                                   |           |                                           |                                                 | ~                                             |                                  | >               |
| < >                                                      | 100 % -   |                                           |                                                 | >                                             | 💣 Properties 💐 Proje             | ct Explorer     |
| 🙀 Error List                                             |           |                                           |                                                 |                                               |                                  |                 |
| Ready                                                    |           |                                           |                                                 |                                               |                                  |                 |

That's it, I mapped every field of CustomerTrans vs Customer Business Objects. Click on Next button.

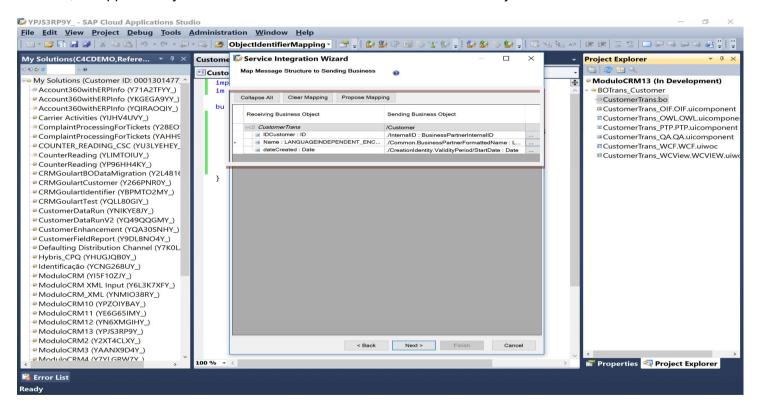

Now, I will define the alternative key to relate both Business Objects. Click on Next button.

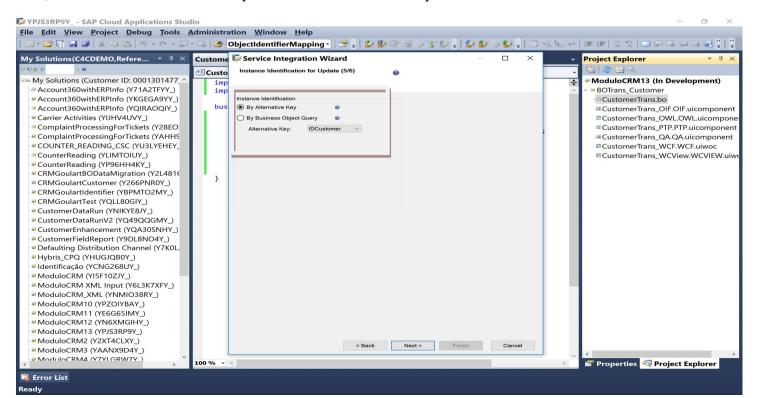

Blog - Módulo CRM Email: claudio.goulart@modulocrm.com.br

Page 7

#### **Customization Guide - SAP C4C**

Now, it's exhibit all decision made on this configuration. Now, click on Finish button.

| VPJS3RP9Y SAP Cloud Applications Studio                                                                                                    |                                                                                                    |                                                                                |                 | - 0 ×                                                                                                    |
|----------------------------------------------------------------------------------------------------|----------------------------------------------------------------------------------------------------|--------------------------------------------------------------------------------|-----------------|----------------------------------------------------------------------------------------------------|
| File Edit View Project Debug Tools Adminis                                                                                                    | stration <u>W</u> indow <u>H</u> elp                                                                                                    |                                                                                |                 |                                                                                                    |
|                                                                                                    | ObjectIdentifierMapping •                                                                                                    | 😁 🚚    😂 😰 🐟 💷 🏷 😰 🚚    🕻                                                      | 2 🕼 🚿 😰 📜 🗔 🐁 🛌 | 사 (第第) 일 일 🗆 위 대 위 대 위 및 []                                                                                                    |
|                                                                                                    | me 🕼 Service Integration Wi                                                                                                    | zard                                                                           | – 🗆 🗙           | Project Explorer     · + ×                                                                                                    |
| My Solutions (Customer ID: 0001301477, ^ i                                                                                                    | Review (6/6)<br>mp<br>General                                                                                                    | 0                                                                              |                 | ModuloCRM13 (In Development)     BOTrans_Customer     Customer Trans.bo                                                                    |
|                                                                                                    | Service Integration Name:<br>Sending Business Object:<br>Receiving Business Object:<br>Receiving Business Object Node:                                                       | CustomerTransIntegration1<br>Customer<br>CustomerTrans<br>Root                 |                 | CustomerTrans_OIF.OIF.uicomponent<br>CustomerTrans_OWLOWLuicompone<br>CustomerTrans_PTP.PTP.uicomponent<br>CustomerTrans_QA.QA.uicomponent |
| COUNTER_READING_CSC (YU3LYEHEY<br>CounterReading (YLIMTOIUY_)                                                                                                    | Message Mapping<br>Receiving Business Object<br>Customer Root                                                                                                    | Sending Business Object                                                        | ^               | CustomerTrans_WCF.WCF.uiwoc CustomerTrans_WCView.WCVIEW.uiwo                                                                               |
| CounterReading (YP96HH4KY_)     CRMGoulartBODataMigration (Y2L4816     CRMGoulartCustomer (Y266PNR0Y_)                                                                                                    | IDCustomer                                                                                                    | InternalID<br>Common.BusinessPartnerForma<br>CreationIdentity.ValidityPeriod/S |                 |                                                                                                    |
| CRMGoulartIdentifier (YBPMTO2MY_)     CCRMGoulartTest (YQLL80GIY_)     CustomerDataRun (YNIKYE8Y_)     CustomerDataRun (YNIKYE8Y_)     CustomerFieldReport (YQ49QQGMY_)     CustomerFieldReport (YQDL8NO4Y_)     Defaulting Distribution Channel (Y7K0L     Hybris_CPQ (YHUGJQ80Y_)     Identificação (YCNG268UY_)     ModuloCRM (YISF102IY_)     ModuloCRM (YISF102IY_)     ModuloCRM1 (YPS01YBAY_)     ModuloCRM10 (YP201YBAY_)     ModuloCRM11 (YE6G65IMY_)     ModuloCRM11 (YPS6G5IMY_)     ModuloCRM13 (YPIS3RP9Y_)     ModuloCRM3 (YAANX9D4Y_) | Message Name: Maintain<br>Instance Identification<br>By Alternative Key: IDCustomer<br>Identification of Subnode Instance<br>Prevent Data Deletion •<br>Nodo:<br>Key Fields: | Readable ID: IDCustomer                                                        | Cancel          |                                                                                                    |
| < ModuloCRM4 (Y7YI GRW7Y ) > 100 %                                                                                                    | • <                                                                                                    |                                                                                | ,<br>,          | Properties 💐 Project Explorer                                                                                                    |
| 🙀 Error List<br>Ready                                                                                                    |                                                                                                    |                                                                                |                 |                                                                                                    |

### 1.4. Review all Service Integration possibilities

To review the options defined before, just click on item created in Project Explorer in the right.

And in the center, on General Tab is exhibit the sender and receiver business objects.

| 🕼 YPJS3RP9Y SAP Cloud Applications Studio – 🛛 🛛 🗡                   |                                  |                                                             |                   |                              |             |  |
|---------------------------------------------------------------------|----------------------------------|-------------------------------------------------------------|-------------------|------------------------------|-------------|--|
| File Edit View Project Debug Tools A                                | Administration Window            | Help                                                        |                   |                              |             |  |
| 💷 - 😂 🖬 🛃 🏈   X 🕰 🖄 / 🖓 - 🔍 - 💭 -                                   | - 斗 🙋 ObjectIdentifierN          | lapping - 🛛 🚽 🕴 🥔 🕸 🖘 🗐 🌫 🐒 🚽 🕴                             | 🕼 🕪 🔛 📮 💽 💿 💷 🗼 😐 | + 🖓 🖆   🎬 • 🖕                |             |  |
| My Solutions(C4CDEMO,Refere 👻 🕀 🗙                                   | CustomerTranstegration           | 11.pid × CustomerTrans.bo                                   |                   | Project Explorer             | - ₽ ×       |  |
| 10 40 £0 @ 4. 0                                                     |                                  |                                                             |                   | 🔚   🧶 🖽 🔍                    |             |  |
| My Solutions (Customer ID: 0001301477                               | Internal Communic                | ation                                                       |                   | ModuloCRM13 (In Development) | opment)     |  |
| Account360withERPInfo (Y71A2TFYY_)                                  |                                  |                                                             |                   | BOTrans_Customer             |             |  |
| Account360withERPInfo (YKGEGA9YY_)                                  | Name:                            | CustomerTransIntegration1                                   |                   | - CustomerTrans.bo           |             |  |
| Account360withERPInfo (YQIRAOQIY_)                                  | Sending Business Object:         | Customer                                                    |                   | □ CustomerTrans_OIF.OIF.u    | licomponent |  |
| Carrier Activities (YIJHV4UVY_)                                     | Receiving Business Object:       | CustomerTrans                                               |                   | CustomerTrans_OWL.OW         | Luicompone  |  |
| - ComplaintProcessingForTickets (Y28EO                              | Receiving Business Object Node:  | Root                                                        |                   | CustomerTrans_PTP.PTP.       | uicomponent |  |
| ComplaintProcessingForTickets (YAHHS                                |                                  |                                                             |                   | CustomerTrans_QA.QA.ui       | icomponent  |  |
| COUNTER_READING_CSC (YU3LYEHEY_                                     |                                  |                                                             |                   | CustomerTrans WCF.WC         | F.uiwoc     |  |
| CounterReading (YLIMTOIUY_)                                         |                                  |                                                             |                   | CustomerTrans_WCView.        | WCVIEW.uiwo |  |
| - CounterReading (YP96HH4KY_)                                       |                                  |                                                             |                   | CustomerTransIntegratio      | n1.pid      |  |
| CRMGoulartBODataMigration (Y2L4816                                  |                                  |                                                             |                   |                              |             |  |
| CRMGoulartCustomer (Y266PNR0Y_)                                     |                                  |                                                             |                   |                              |             |  |
| CRMGoulartIdentifier (YBPMTO2MY_)                                   |                                  |                                                             |                   |                              |             |  |
| CRMGoulartTest (YQLL80GIY_)                                         |                                  |                                                             |                   |                              |             |  |
| CustomerDataRun (YNIKYE8JY_)                                        |                                  |                                                             |                   |                              |             |  |
| - CustomerDataRunV2 (YQ49QQGMY_)                                    |                                  |                                                             |                   |                              |             |  |
| CustomerEnhancement (YQA30SNHY_)                                    |                                  |                                                             |                   |                              |             |  |
| CustomerFieldReport (Y9DL8NO4Y_) Contemport (Y9DL8NO4Y_) Contemport |                                  |                                                             |                   |                              |             |  |
| Defaulting Distribution Channel (Y7K0L                              |                                  |                                                             |                   |                              |             |  |
| - Hybris_CPQ (YHUGJQB0Y_)<br>- Identificação (YCNG268UY_)           |                                  |                                                             |                   |                              |             |  |
| ModuloCRM (YI5F10ZJY_)                                              |                                  |                                                             |                   |                              |             |  |
| ModuloCRM (HSF102)(*_) ModuloCRM XML Input (Y6L3K7XFY_)             |                                  |                                                             |                   |                              |             |  |
| ModuloCRM_XML (Input (ToLSK/XTT_))                                  |                                  |                                                             |                   |                              |             |  |
| ModuloCRM10 (YPZOIYBAY_)                                            |                                  |                                                             |                   |                              |             |  |
| ModuloCRM11 (YE6G65IMY_)                                            |                                  |                                                             |                   |                              |             |  |
| ModuloCRM12 (YN6XMGIHY_)                                            |                                  |                                                             |                   |                              |             |  |
| - ModuloCRM13 (YPJS3RP9Y_)                                          |                                  |                                                             |                   |                              |             |  |
| ModuloCRM2 (Y2XT4CLXY_)                                             |                                  |                                                             |                   |                              |             |  |
| ModuloCRM3 (YAANX9D4Y_)                                             |                                  |                                                             |                   |                              |             |  |
| ModuloCRM4 (V7VI GRW7V )                                            | General Message Structure Massag | e Mapping Instance Identification Conditions Error Handling |                   | Properties 💐 Project Ex      | ×           |  |
| >                                                                   | General message enterine messag  |                                                             |                   | Properties Repet Ex          | kplorer     |  |
| 🛸 Error List                                                        |                                  |                                                             |                   |                              |             |  |
| Ready                                                               |                                  |                                                             |                   |                              |             |  |

On Message Structure tab, is list the all fields considered in our configuration. Also, the ID defined between both BOs.

| 🕼 YPJS3RP9Y SAP Cloud Applications Studio                                                                                                    | – <b>o</b> ×                          |
|----------------------------------------------------------------------------------------------------|---------------------------------------|
| File Edit View Project Debug Tools Administration Window Help                                                                                                    |                                       |
| 💷 * 🐸 🗟 😹 🎽 👃 🛝 🖄 🖄 🤊 * 🔍 * 💭 * 🖏 🔯 ObjectIdentifierMapping * 🛛 🕾 🍦 🍰 😂 🗇 💷 📎 🐒 🖗 🎼                                                                                                    | ) > 🕼 📲 🕨 💷 🕨 💷 🕁 🖓 📲 🐂 💭             |
| My Solutions(C4CDEMO,Refere 👻 🕴 CustomerTranstegration1.pid 🔀 CustomerTrans.bo                                                                                                    | 👻 Project Explorer 🔷 👻 🕂 🗡            |
| ତ ସହ ବ୍ୟକ୍ଷ Interaction Message                                                                                                    | 🕞 🗠 🕮 🔍                               |
| 💷 My Solutions (Customer ID: 0001301477, ^                                                                                                    | ModuloCRM13 (In Development)          |
| Account360withERPInfo (Y71A2TFYY )     Control Control Co | BOTrans_Customer                      |
| Account360withERPInfo (YKGEGA9YY_)     Account360withERPInfo (YKGEGA9YY_)                                                                                                    | I CustomerTrans.bo                    |
| Account260withERPInfo (VOIRAOOIV)                                                                                                    | Customer Trans OIE OIE viscom another |

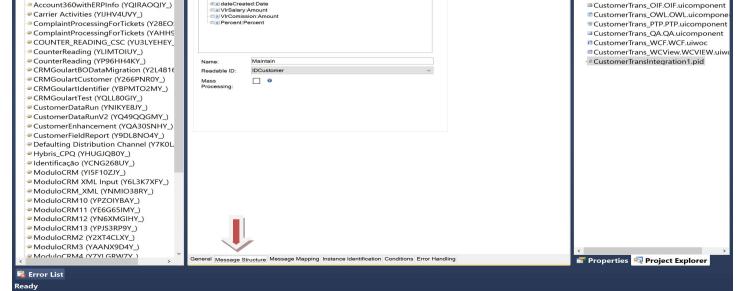

Blog - Módulo CRM Email: claudio.goulart@modulocrm.com.br

Page 8

On message mapping tab, is list all data mapping between both BOs.

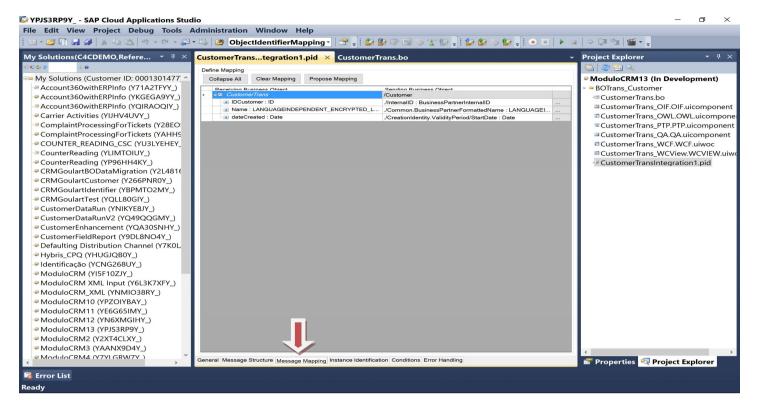

On Instance Identification tab, is exhibit the alternative key.

| VPJS3RP9Y SAP Cloud Applications Stud                                                          | lio                                                                                         | – o ×                             |
|------------------------------------------------------------------------------------------------|---------------------------------------------------------------------------------------------|-----------------------------------|
| File Edit View Project Debug Tools                                                             | Administration Window Help                                                                  |                                   |
| III + 😂 🖬 🛃 🥔   X 🖦 🕮   10 - 10 - 💭                                                            | - 以 🙋 ObjectIdentifierMapping - 🖙 🚽 🎎 🕼 🌣 🖘 🖘 🌜 🗐 🖉 🗐 🖉 🖉 🖉                                 | u   🕨 💷   🗢 🖓 🖆   🎬 - 🖕           |
| My Solutions(C4CDEMO,Refere 🝷 🏨 🗙                                                              | CustomerTranstegration1.pid* × CustomerTrans.bo                                             | - Project Explorer - 4 ×          |
| (0) €0 @ 3, Ø                                                                                  | Instance Identification                                                                     | - 🔂 - 🤓 🖽 🔍                       |
| Be My Solutions (Customer ID: 0001301477                                                       | By Alternative Key                                                                          | ModuloCRM13 (In Development)      |
| Account360withERPInfo (Y71A2TFYY_)                                                             | O By Business Object Query                                                                  | BOTrans_Customer                  |
| Account360withERPInfo (YKGEGA9YY_)                                                             | Alternative Key: IDCustomer                                                                 | CustomerTrans.bo                  |
| Account360withERPInfo (YQIRAOQIY_)                                                             |                                                                                             | CustomerTrans_OIF.OIF.uicomponent |
| Carrier Activities (YIJHV4UVY_)                                                                |                                                                                             | CustomerTrans_OWL.OWL.uicompone   |
| ComplaintProcessingForTickets (Y28EO)                                                          |                                                                                             | CustomerTrans_PTP.PTP.uicomponent |
| ComplaintProcessingForTickets (YAHHS)                                                          |                                                                                             | CustomerTrans_QA.QA.uicomponent   |
| COUNTER_READING_CSC (YU3LYEHEY_                                                                |                                                                                             | CustomerTrans_WCF.WCF.uiwoc       |
| CounterReading (YLIMTOIUY_)                                                                    |                                                                                             | CustomerTrans_WCView.WCVIEW.uiwe  |
| - CounterReading (YP96HH4KY_)                                                                  |                                                                                             | CustomerTransIntegration1.pid     |
| CRMGoulartBODataMigration (Y2L4816                                                             |                                                                                             |                                   |
| <ul> <li>CRMGoulartCustomer (Y266PNR0Y_)</li> <li>CRMGoulartIdentifier (YBPMTO2MY_)</li> </ul> |                                                                                             |                                   |
| CRMGoulartidentiner (YBPMTO2MY_) CRMGoulartTest (YQLL80GIY_)                                   |                                                                                             |                                   |
| <ul> <li>CKNGOdiarTest (TQLL80GIT_)</li> <li>CustomerDataRun (YNIKYE8JY_)</li> </ul>           |                                                                                             |                                   |
| CustomerDataRunV2 (YQ49QQGMY_)                                                                 |                                                                                             |                                   |
| CustomerEnhancement (YQA30SNHY_)                                                               |                                                                                             |                                   |
| CustomerFieldReport (Y9DL8NO4Y_)                                                               |                                                                                             |                                   |
| Pefaulting Distribution Channel (Y7K0L                                                         |                                                                                             |                                   |
| Hybris_CPQ (YHUGJQB0Y_)                                                                        |                                                                                             |                                   |
| Identificação (YCNG268UY_)                                                                     |                                                                                             |                                   |
| ModuloCRM (YI5F10ZJY_)                                                                         |                                                                                             |                                   |
| - ModuloCRM XML Input (Y6L3K7XFY_)                                                             |                                                                                             |                                   |
| - ModuloCRM_XML (YNMIO38RY_)                                                                   |                                                                                             |                                   |
| ModuloCRM10 (YPZOIYBAY_)                                                                       |                                                                                             |                                   |
| - ModuloCRM11 (YE6G65IMY_)                                                                     |                                                                                             |                                   |
| - ModuloCRM12 (YN6XMGIHY_)                                                                     |                                                                                             |                                   |
| ModuloCRM13 (YPJS3RP9Y_)                                                                       |                                                                                             |                                   |
| - ModuloCRM2 (Y2XT4CLXY_)                                                                      |                                                                                             |                                   |
| ModuloCRM3 (YAANX9D4Y_)                                                                        |                                                                                             | <>                                |
| ModuloCRM4 (V7VLGRW7V.)                                                                        | General Message Structure Message Mapping Instance Identification Conditions Error Handling | 💣 Properties 획 Project Explorer   |
| 端 Error List                                                                                   |                                                                                             |                                   |
| Ready                                                                                          |                                                                                             |                                   |

Now, there are 4 options of conditions to allow or not the replication happen. Just click on Add button.

| VPJS3RP9Y SAP Cloud Applications Stud  | lio                                                                                                    |       |                  | _         | ٥      | ×     |
|----------------------------------------|----------------------------------------------------------------------------------------------------|-------|------------------|-----------|--------|-------|
| File Edit View Project Debug Tools     | · · · · · · · · · · · · · · · · · · ·                                                                                                    |       |                  |           |        |       |
| 🖓 🖉 🕺 🖏 🛀 🖓                            | 🝷 🖾 🙆 ObjectIdentifierMapping 🗧 📑 🖕 🔛 🕸 🗇 💷 🌫 😰 🖕 🔛 🌫 🔛 🖕                                                                                                    | • • • | + 🖓 🖆 🞬 • 🖕      |           |        |       |
| My Solutions(C4CDEMO,Refere 🝷 🗿 🗙      | CustomerTranstegration1.pid* × CustomerTrans.bo                                                                                                    |       | Project Explorer |           |        | ₽ ×   |
| -00 😂 @                                | The Design of the Design of th |       | 🔁 😂 🖽 🔍          |           |        |       |
| My Solutions (Customer ID: 0001301477  |                                                                                                    |       | ModuloCRM13 (Ir  | Develo    | pment  | t)    |
| Account360withERPInfo (Y71A2TFYY_)     | Node: Root V                                                                                                    |       | BOTrans_Custome  | r         |        |       |
| - Account360 with ERPInfo (YKGEGA9YY_) | Relevance Condition                                                                                                    |       | CustomerTrans.b  | 0         |        |       |
| Account360withERPInfo (YQIRAOQIY_)     |                                                                                                    |       | CustomerTrans_C  | DIF.OIF.u | icompo | onent |
| Carrier Activities (VIIHV4UVY)         | Add Delete                                                                                                    |       | CustomerTrans (  |           | Luicon | nnone |

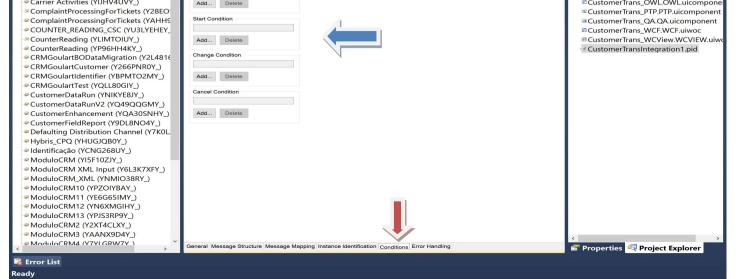

Blog - Módulo CRM Email: claudio.goulart@modulocrm.com.br

Page 9

And ABSL is created to allow you insert the Code Conditions.

One possible example, is ...

The Customer records can be individual or corporative records.

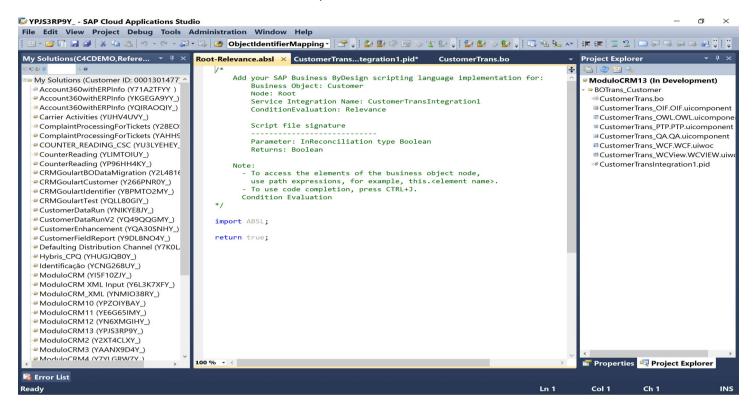

Don't forget to activate the Internal Communication configuration.

| YPJS3RP9Y SAP Cloud Applications Studio     File Edit View Project Debug Tools Administration Window Help                                                                                                    |                                                                                          |
|----------------------------------------------------------------------------------------------------|------------------------------------------------------------------------------------------|
|                                                                                                    |                                                                                          |
| 💷 - 🞯 🗟 🚽 🎯 - 🛠 - 🕼 - 🕼 - 🖏 - 🖏 - 🖏 🙋 ObjectidentifierMapping - 📑 🚽 🥔 🕼 🏵 💷 🛇 🛣 😓 🌡 🖉 🐼 🛇 🔛 - 💷 - 🔍 - 💷 - 🔍 - 💷 - 🖉 - 🕎 -                                                                                                    |                                                                                          |
| My Solutions(C4CDEMO,Refere * * X CustomerTranstegration1.pid × CustomerTrans.bo * Project Explorer                                                                                                    | • ₽ ×                                                                                    |
|                                                                                                    |                                                                                          |
| Business Object Mesa Assign<br>Account360withERPInfo (Y71A2TFYY)<br>Account360withERPInfo (Y71A2TFYY)<br>Account360withERPInfo (Y71A2TFYY)<br>Account360withERPInfo (Y71A2TFYY)<br>Carrier Activities (Y1HV4UVY)<br>ComplaintProcessingForTickets (Y28E0:<br>ComplaintProcessingForTickets (Y28E0:<br>ComplaintProcessingForTickets (Y28E0:<br>ComplaintProcessingForTickets (Y28E0:<br>ComplaintProcessingForTickets (Y28E0:<br>CounterReading (YLIMTOUV)<br>CounterReading (YLIMTOUV) | OIF.uicomponent<br>/L.OWL.uicomponen<br>PTP.uicomponent<br>QA.uicomponent<br>F.WCF.uiwoc |
| CounterReading (YP96HH4KY)                                                                                                    |                                                                                          |
| CRMGoulartBODataMigration (Y2L481                                                                                                    |                                                                                          |
| CRMGoulartCustomer (Y266PNR0Y_)                                                                                                    |                                                                                          |
| CRMGoulartIdentifier (YBPMTO2MY_)                                                                                                    |                                                                                          |
| CRMGoulartTest (YQLL80GIY_)     Check Out Content                                                                                                    |                                                                                          |
| CustomerDataRun (YNIKYEBJY_)     Check In Content                                                                                                    |                                                                                          |
| CustomerDataRunV2 (YQ49QQGMV)     Delete Del                                                                                                    |                                                                                          |
| CustomerFieldReport (YQDL8NO4Y_)     Task List View: CustomerTransIntegration1.tasklistview     CustomerFieldReport (Y9DL8NO4Y_)                                                                                                    |                                                                                          |
|                                                                                                    |                                                                                          |
| P Defaulting Distribution Channel (Y7K0L     P Hybris_CPQ (YHUGJQB0Y_)                                                                                                    |                                                                                          |
| eldentificação (YCNG268UY_)                                                                                                    |                                                                                          |
| ModuloCRM (YISF10ZY)                                                                                                    |                                                                                          |
| ModuloCRM XML Input (Y6L3K7XFY_)                                                                                                    |                                                                                          |
| ModuloCRM_XML (YNMI038RY_)                                                                                                    |                                                                                          |
| ModuloCRM10 (YPZOIYBAY_)                                                                                                    |                                                                                          |
| ModuloCRM11 (YE6665IMY)                                                                                                    |                                                                                          |
| ModuloCRM12 (YN6XMGIHY)                                                                                                    |                                                                                          |
| ModuloCRM13 (YPJS3RP9Y_)                                                                                                    |                                                                                          |
| ModuloCRM2 (Y2XT4CLXY_)                                                                                                    |                                                                                          |
| ModuloCRM3 (YAANX9D4Y_)                                                                                                    |                                                                                          |
| 🖕 Modulo (RM4 (Y7YI GRW7Y) 🔪 General Message Structure Message Mapping Instance Identification Conditions Error Handling 😭 Properties 🔍 Proj                                                                                                    | act Explorer                                                                             |
| Error List                                                                                                    | ectexplorer                                                                              |
| Item(s) Saved                                                                                                    |                                                                                          |

Módulo CRM

> Blog - Módulo CRM Email: claudio.goulart@modulocrm.com.br

Page 10

### **1.5.** Testing the Internal Communication

I created a Prospect Customer, named "Joao da Silva", and save the record.

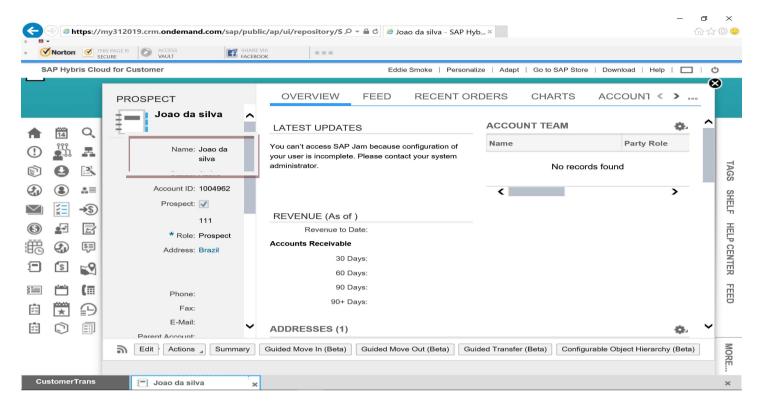

Go to the CustomerTrans Business Object, and the record and fields mapped before were replicated to new BOs.

|        |        |        | s page is<br>URE VAULT | com/sap/public/ap/ui/re | epository/S ク マ 을 さ d の Custome | erTrans - SAP H ×                |         | - <b>0</b> | ×<br>☆ © ©             |
|--------|--------|--------|------------------------|-------------------------|---------------------------------|----------------------------------|---------|------------|------------------------|
| SAP F  | Hybris | s Clou | d for Customer         | PARTNER AC              |                                 | ke   Personalize   Adapt   Go to |         |            | -                      |
|        |        |        | Edit New Export        | Nome<br>Joao da silva   | Data<br>10-29-2012              |                                  | Salario | Comissao   | TAGS SHELF HELP CENTER |
|        |        |        |                        |                         |                                 |                                  |         |            | TER FEED MORE          |
| Custon | merTr  | ans    | 📕 Joao da silva        | ×                       |                                 |                                  |         |            | ×                      |

Now, I changed the name of prospect to "John Silva"

Blog - Módulo CRM Email: claudio.goulart@modulocrm.com.br

Page 11

### **Customization Guide - SAP C4C**

|        |              |             |                                      |                 |                                               |                           |                                   | - 6                            |             |
|--------|--------------|-------------|--------------------------------------|-----------------|-----------------------------------------------|---------------------------|-----------------------------------|--------------------------------|-------------|
|        | ->) 🥌 h<br>- | ttps://     | my312019.crm. <b>ondemand.com</b> /s | p/publ          | c/ap/ui/repository/S ク・i                      | 🖴 🖒 🧔 Joao da silva - SAI | P Hyb×                            | ŵ                              | ☆ ‡ 🙂       |
| × 🕑    | Norton       | SI          | HIS PAGE IS O ACCESS                 | SHARE<br>FACEBO |                                               |                           |                                   |                                |             |
| S      | AP Hyb       | ris Clo     | ud for Customer                      |                 |                                               | Eddie Smoke   Pers        | onalize   Adapt   Go to SAP Store | e   Download   Help   🔲        | Ċ           |
|        |              |             | PROSPECT                             |                 | OVERVIEW                                      | FEED RECENT               | ORDERS CHARTS                     | ACCOUNT < >                    | 8           |
| •      | 10000        | ~           | Joao da silva                        | ^               | LATEST UPDATES                                |                           | ACCOUNT TEAM                      | <b>0</b> -                     | ^           |
|        | 14<br>የየየ    | Q,          |                                      |                 | You can't access SAP Jan                      | because configuration of  | Name                              | Party Role                     |             |
| (!)    | 211          | A           | Status: Active                       |                 | your user is incomplete. Pl<br>administrator. | 0                         |                                   |                                |             |
|        | 0            | 2           | * Name: John Si                      | -               | administrator.                                |                           | No reco                           | rds found                      | TAGS        |
|        | ٢            | .2≡         | гюзрон.                              |                 |                                               |                           | <                                 | >                              | 와           |
| $\geq$ | ))X          | ⇒\$)        | 111                                  |                 | REVENUE (As of )                              |                           |                                   |                                | SHELF       |
| ۲      | •            |             | * Role: Prost                        |                 | Revenue to Date                               | r:                        |                                   |                                | 田田          |
| 調      |              | \$≣         | Country: BR -                        |                 | Accounts Receivable                           |                           |                                   |                                | HELP CENTER |
| F      | \$           | -9          | House Number:                        |                 | 30 Days                                       |                           |                                   |                                | NTE         |
| _      |              |             | Street:                              |                 | 60 Days<br>90 Days                            |                           |                                   |                                |             |
|        |              | (           | City:                                |                 | 90 Days<br>90+ Days                           |                           |                                   |                                | FEED        |
| 5      | *            | Ð           | State:                               |                 | 00 · Dayo                                     |                           |                                   |                                |             |
| 5      | $\widehat{}$ | <u>=</u> ;] | Postal Code:                         | ~               | ADDRESSES (1)                                 |                           |                                   | ¢.                             | ~           |
|        |              | S           | ave Cancel Actions Sun               | mary            | Guided Move In (Beta)                         | Guided Move Out (Beta)    | Guided Transfer (Beta) Config     | urable Object Hierarchy (Beta) | MORE.       |
|        |              |             |                                      |                 |                                               |                           |                                   |                                | RE          |
| Cu     | stomer       | Trans       | 🗐 Joao da silva                      | ×               |                                               |                           |                                   |                                | ×           |

### And save the prospect.

| SAP Hybris Clou | ud for Customer                       | Eddie Smoke   Personal                                                | lize   Adapt   Go to SAP Store   D | Download   Help   🗔   🕻 |
|-----------------|---------------------------------------|-----------------------------------------------------------------------|------------------------------------|-------------------------|
|                 | PROSPECT                              | OVERVIEW FEED RECENT OR                                               | RDERS CHARTS A                     | CCOUN1 < >              |
| TH Q            | John Silva                            | LATEST UPDATES                                                        | ACCOUNT TEAM                       | ۰.                      |
|                 | Name: John Silva                      | You can't access SAP Jam because configuration of                     | Name                               | Party Role              |
| 0 B             | Status: Active<br>Account ID: 1004962 | your user is incomplete. Please contact your system<br>administrator. | No records fo                      | bund                    |
|                 | Prospect: 🗸                           |                                                                       | <                                  | >                       |
| <b>×</b> ≣ →\$  | 111                                   | REVENUE (As of )                                                      |                                    |                         |
| <b>1</b>        | * Role: Prospect                      | Revenue to Date:                                                      |                                    |                         |
| (1)             | Address: Brazil                       | Accounts Receivable                                                   |                                    |                         |
| \$ \$           |                                       | 30 Days:                                                              |                                    |                         |
| _               | Phone:                                | 60 Days:<br>90 Days:                                                  |                                    |                         |
|                 | Fax:                                  | 90+ Days:                                                             |                                    |                         |
| <b>X</b>        | E-Mail:                               |                                                                       |                                    |                         |
|                 | Parent Account:                       | ADDRESSES (1)                                                         |                                    | a. `                    |

The name changed too!!!

It's cool, come on!!!

| E | i v       | t <b>ps://</b> r | ny31201             | 9.crm. <b>on</b> | demand.cor | n/sap/public/ap/u | ui/repository/S 으 두 🔒 c | 🧔 CustomerTrans - SAP H ×         |                                  | - <b>0</b> | ×<br>© ( |
|---|-----------|------------------|---------------------|------------------|------------|-------------------|-------------------------|-----------------------------------|----------------------------------|------------|----------|
|   | Norton    | SE               | IIS PAGE IS<br>CURE |                  | SS<br>T    | FACEBOOK          |                         |                                   |                                  |            |          |
|   | SAP Hybri | s Clou           | ud for Cu           | istomer          |            |                   |                         | Eddie Smoke   Personalize   Adapt | Go to SAP Store   Download   Hel | p   □   O  |          |
|   | -         | 5                | CY MA               | NAGE             | MENT       | PARTNER           | ACCESS – MUL            | TI-CUSTOMER SOLUTION              | CUSTOMERTRANS                    | < +> 1     |          |
|   |           |                  | С                   | USTON            | IERTRAN    | S VIEW            |                         |                                   |                                  |            |          |
| A | 14        | Q,               | Edi                 | t New            | Export     |                   |                         |                                   |                                  |            |          |

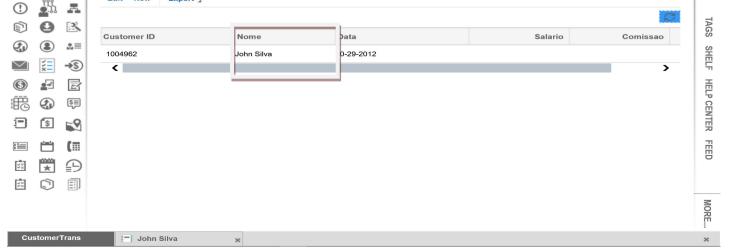

### I hope you enjoy my friends, bye!!

Blog - Módulo CRM Email: claudio.goulart@modulocrm.com.br

Page 12